# **Herzlich Willkommen**

zu Beginn, zwischendurch oder später…

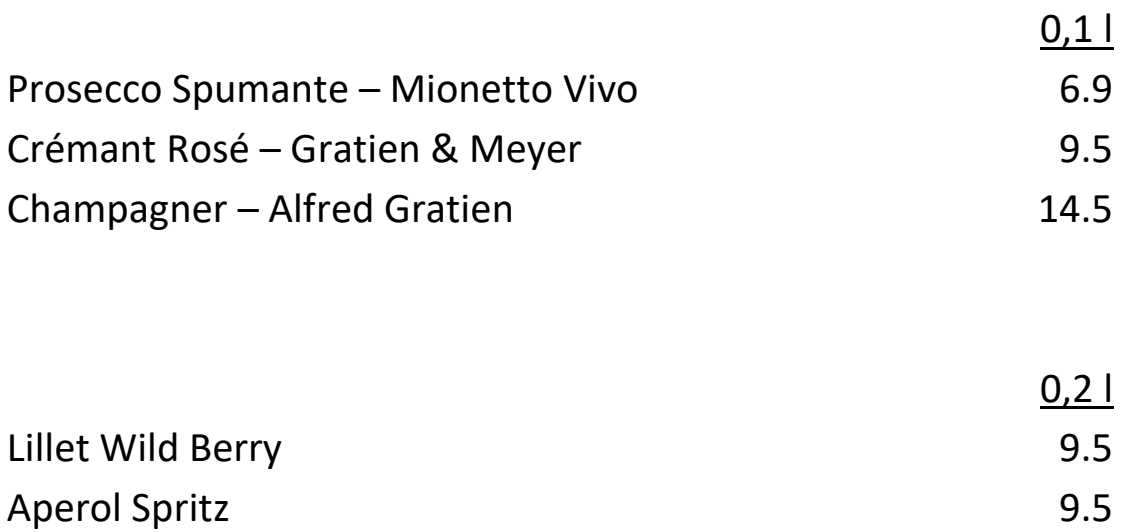

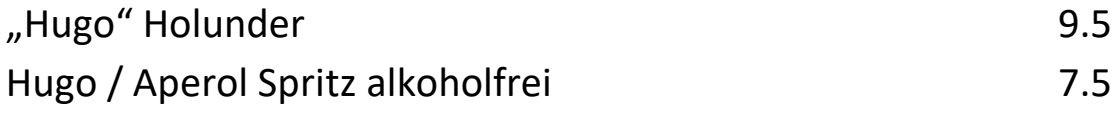

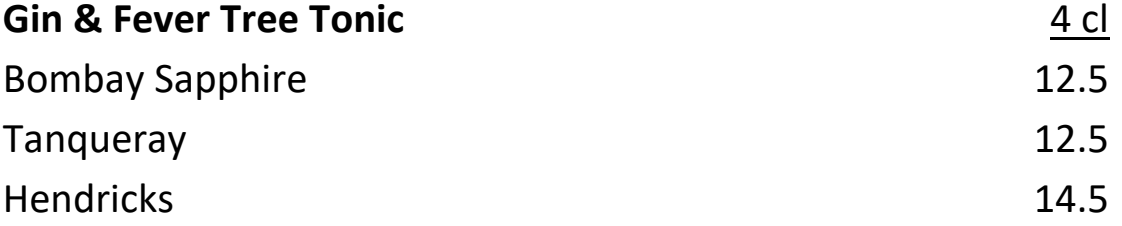

## Starter / Sharing

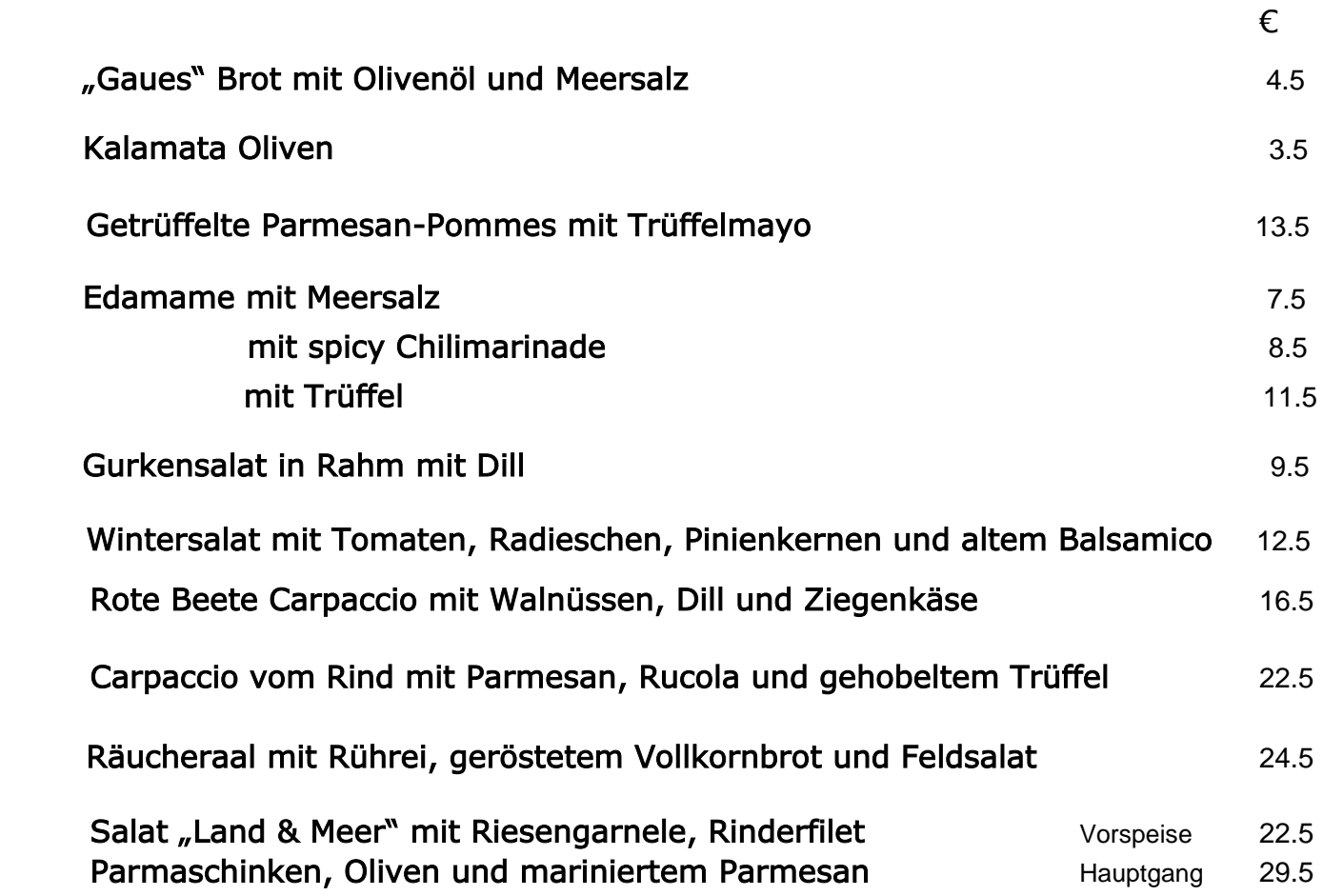

#### Soup

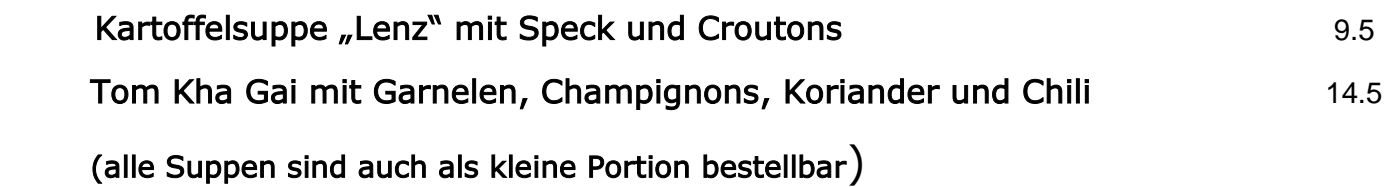

Vegetarische Speisen – sprechen Sie uns gern auf weitere Möglichkeiten an Allergeninformationen erhalten Sie jederzeit von unseren Mitarbeitern

### Skrei – Der edelste Fisch Norwegens

Der Skrei ist ein eigener Kabeljau-Stamm, der im kalten reinen Nordpolarmeer aufwächst. Bis zur Geschlechtsreife haben sie mindestens fünf Jahre in der Barentssee verbracht. Der Skrei ist dann im besten Alter, energiegeladen, fruchtbar und kräftig genug für die lange Wanderung vom Meer weit oben im Norden bis an die norwegische Küste. So entwickelte sich der Skreifang auf den Lofoten zur wichtigsten Saisonfischerei in Norwegen.

"Skrei" bedeutet übersetzt "Wanderer".

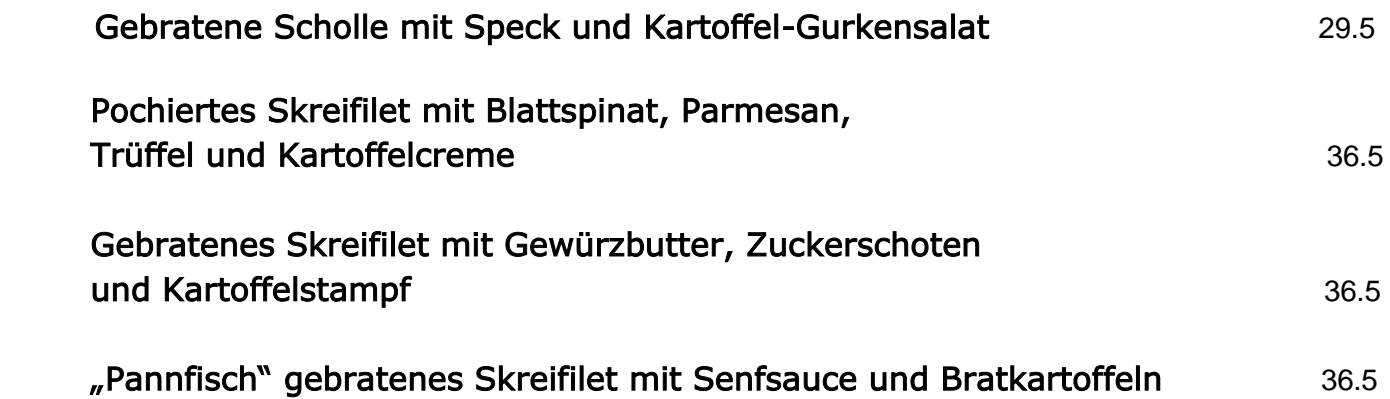

#### Vegi and Bowl

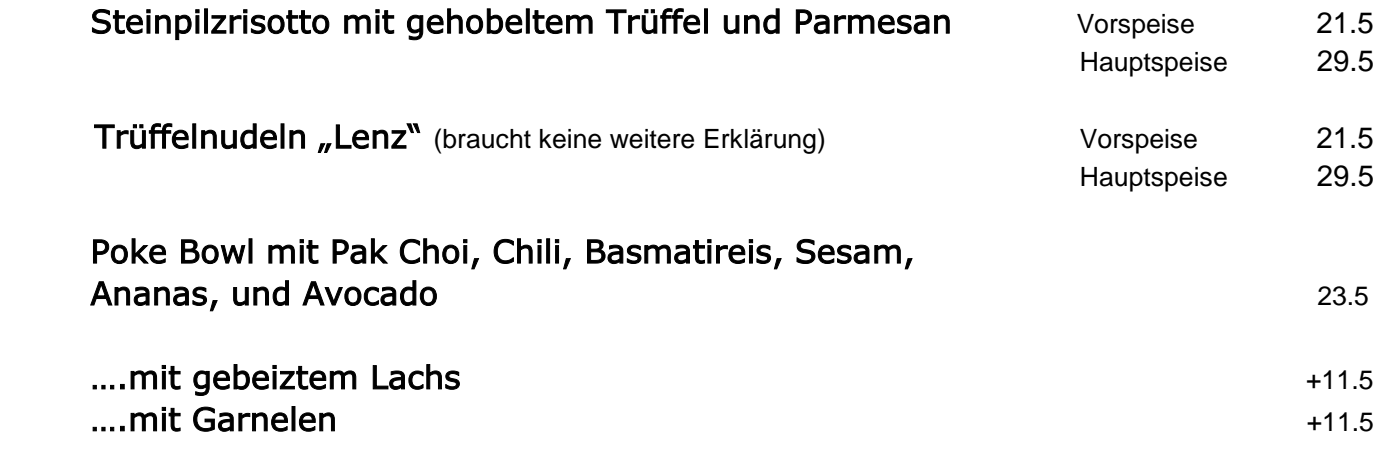

# Duckman by Lenz

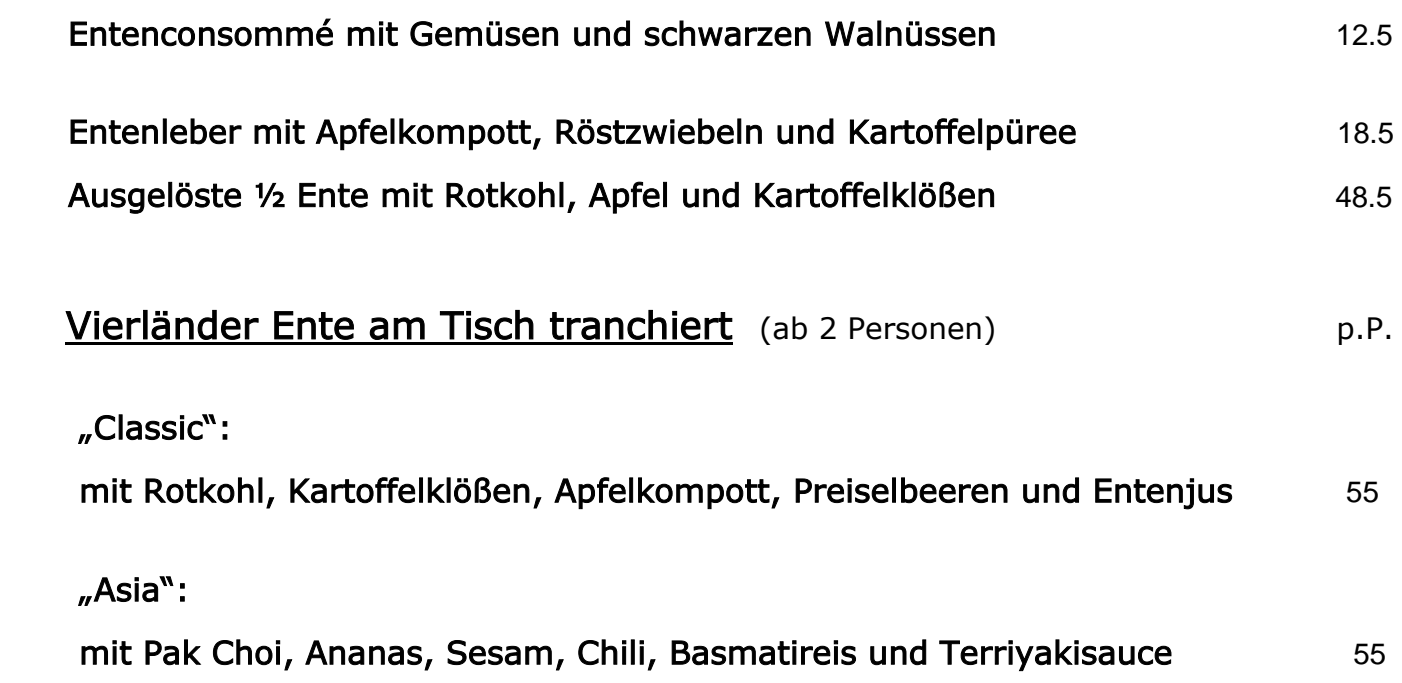

## Beef and more

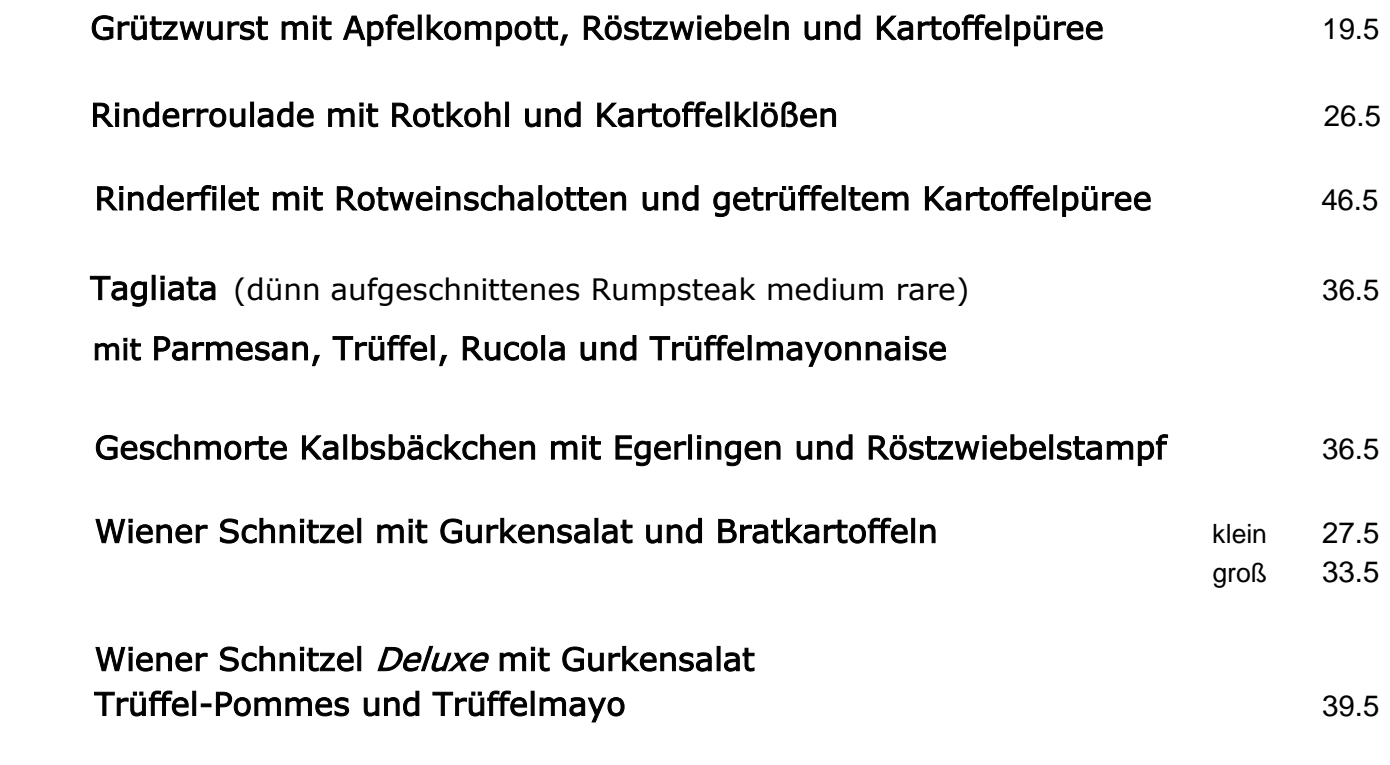

(Alle Schnitzel auf Wunsch auch mit Preiselbeeren)

#### Wer noch Bock hat

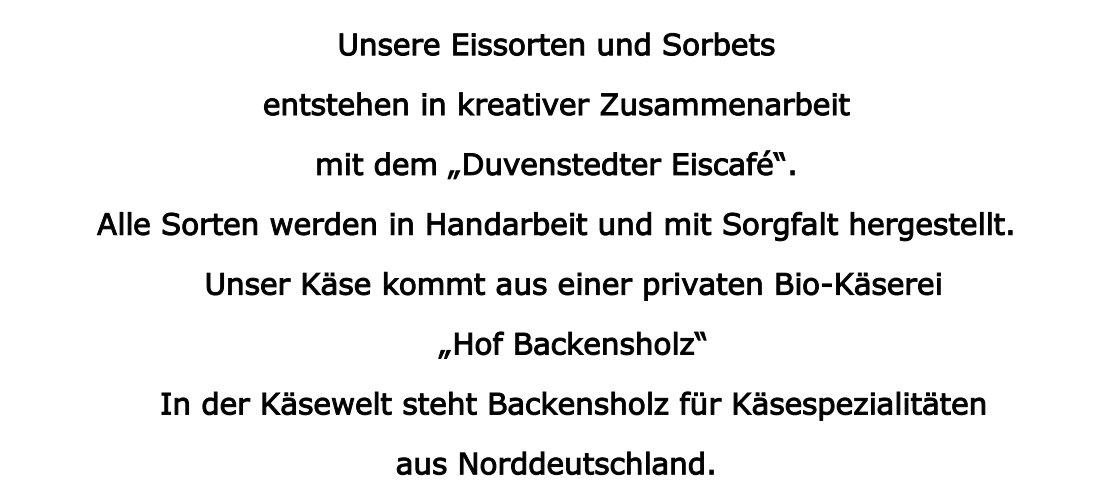

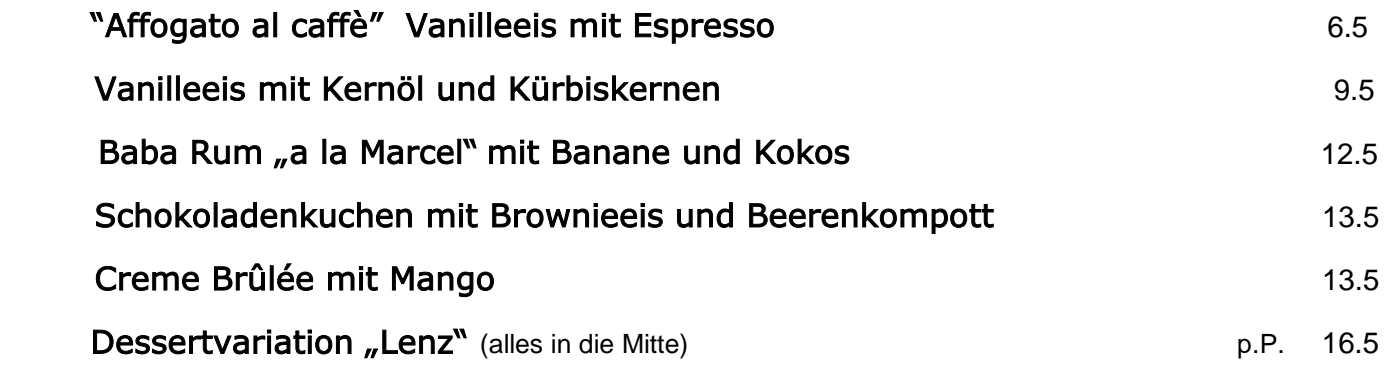

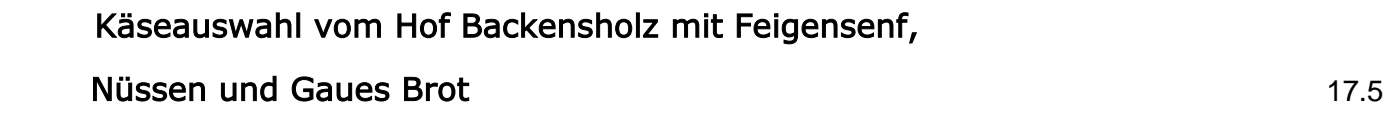

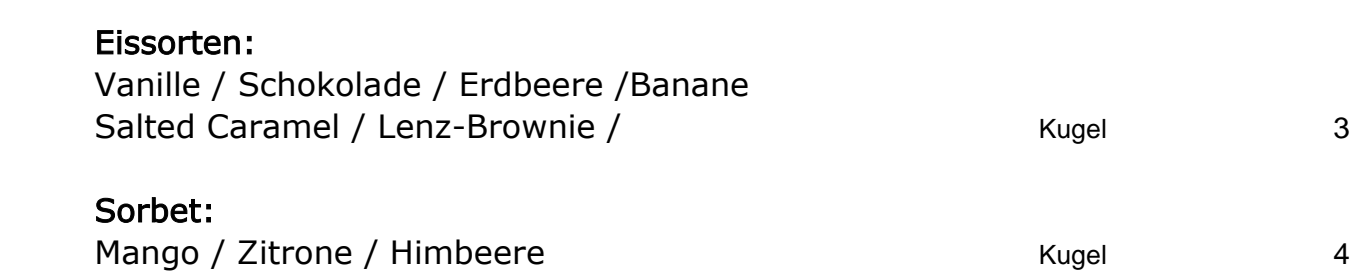

### **Offener Wein**

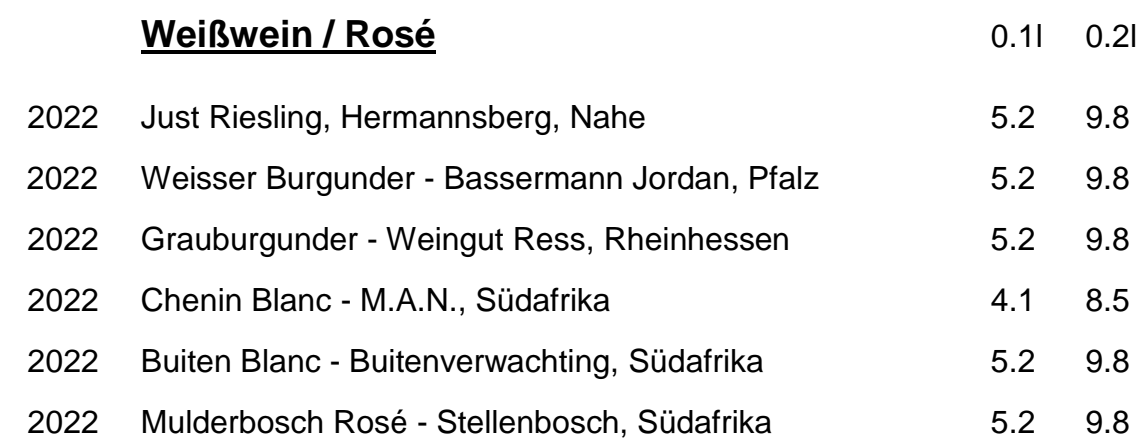

#### **Rotwein**

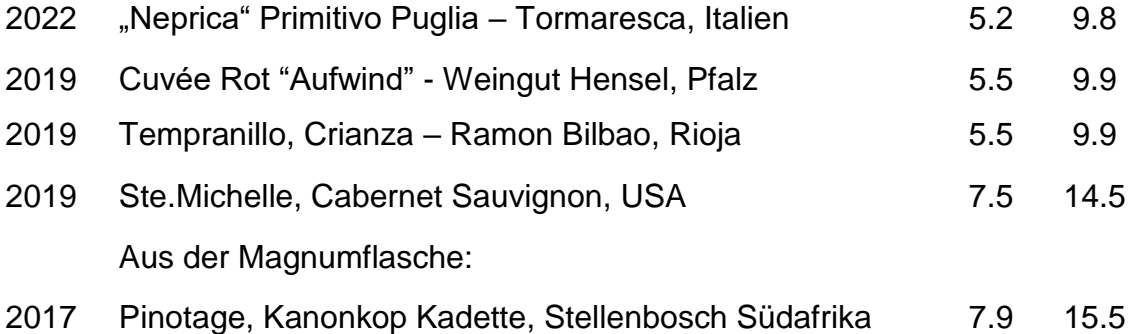

#### **Unser Spezielles Weinangebot für Sie:**

Gegen ein Korkgeld von 30€ (á 0,75l) dürfen Sie Selbstverständlich auch Ihren Lieblingswein von zu Hause mitbringen und bei uns verzehren.

Alle unsere Weine können auch für zu Hause erworben werden. Sprechen Sie uns gerne an.

Wein enthält Alkohol, Zuckerarten, Säurearten, Sulfite und Histamin. Jahrgangsänderungen vorbehalten.

# **Getränke**

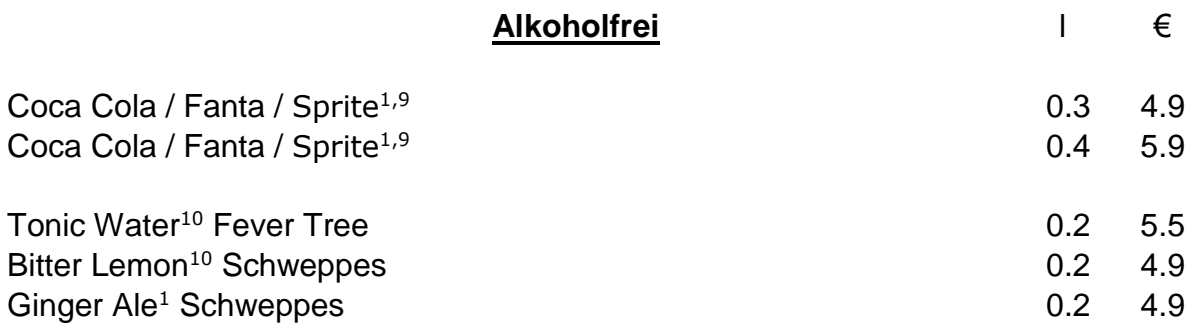

#### **Granini Säfte**

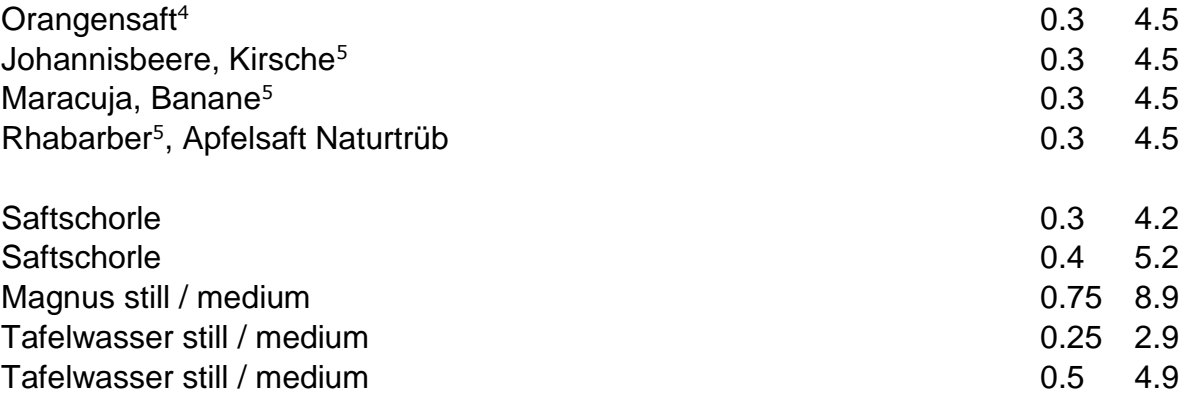

#### **Bier**

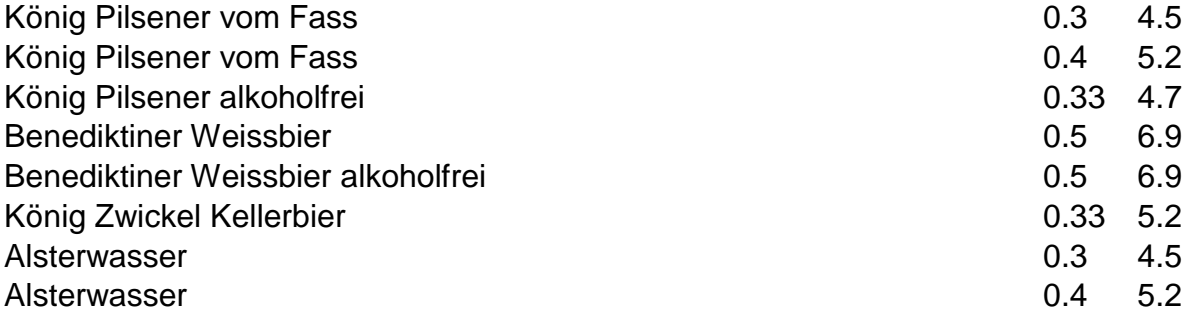